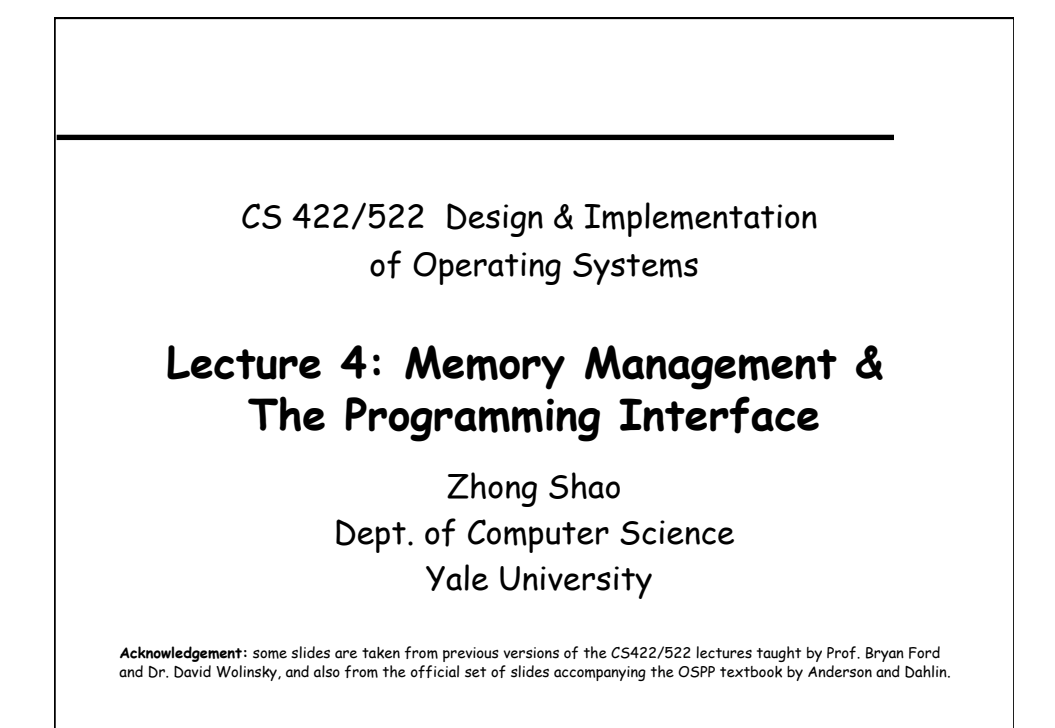

# This lecture To support multiprogramming, we need "Protection" ◆ Kernel vs. user mode ◆ What is an address space? ◆ How to implement it? **Physical memory Abstraction: virtual memory**  No protection Each program isolated from all others and from the OS Limited size **Illusion of "infinite" memory** Sharing visible to programs Transparent --- can't tell if memory is shared

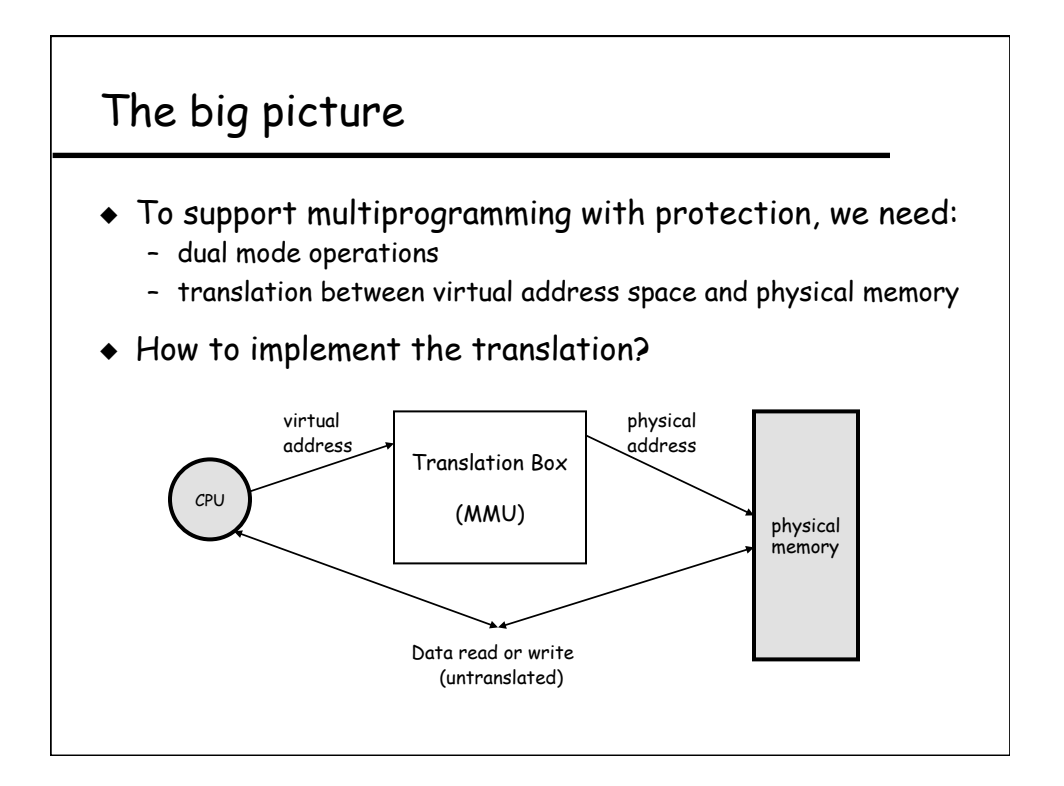

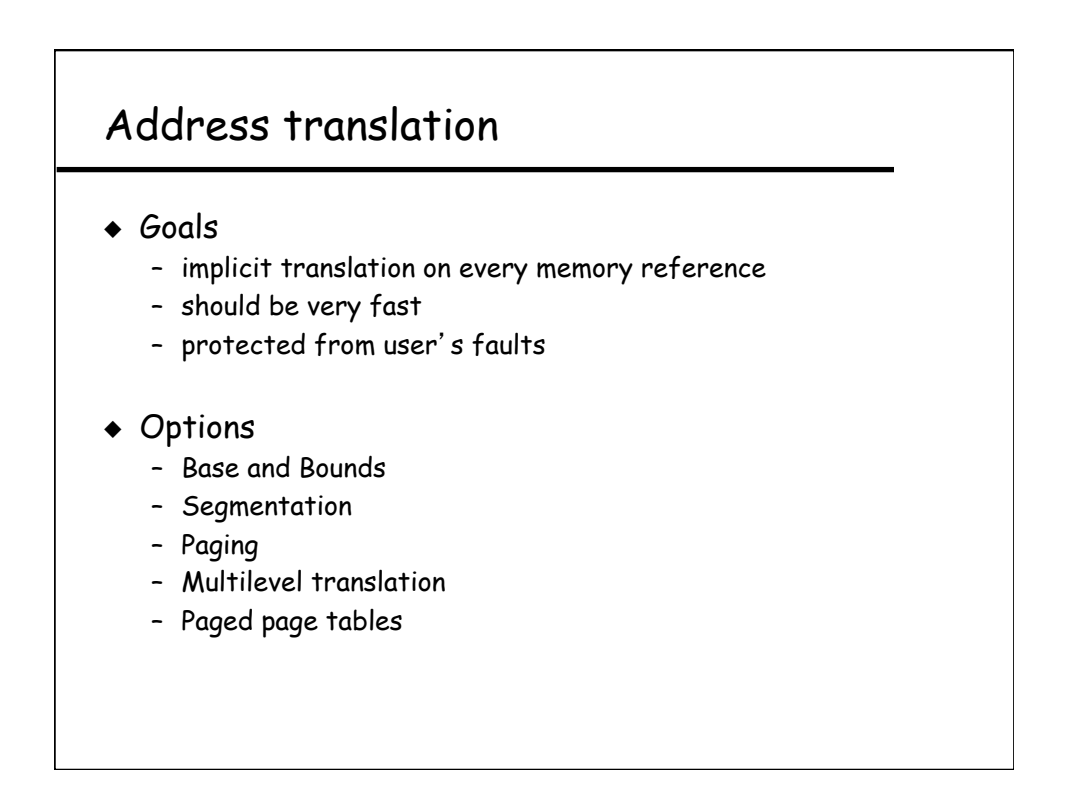

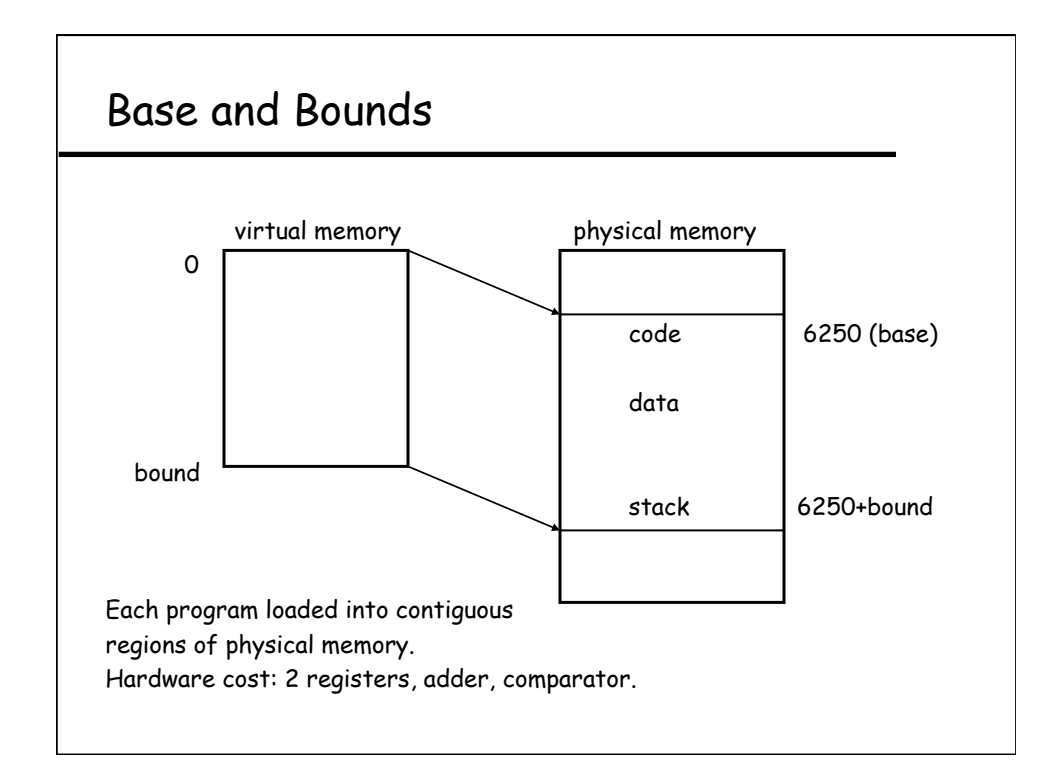

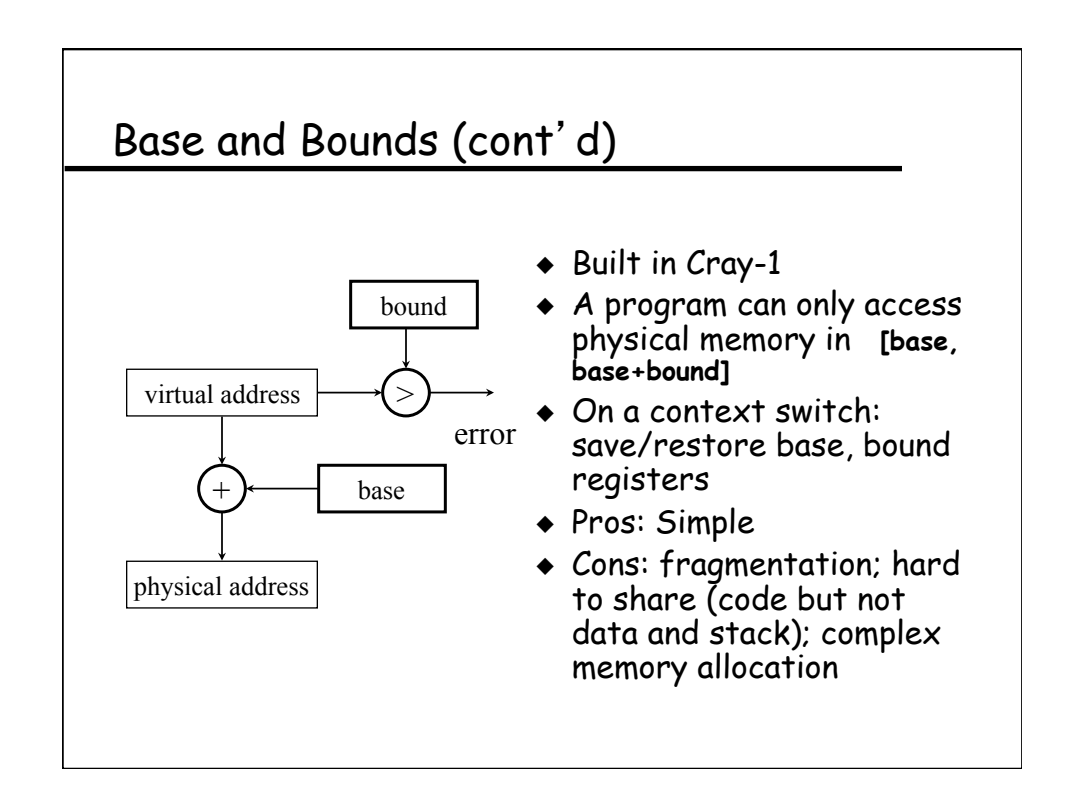

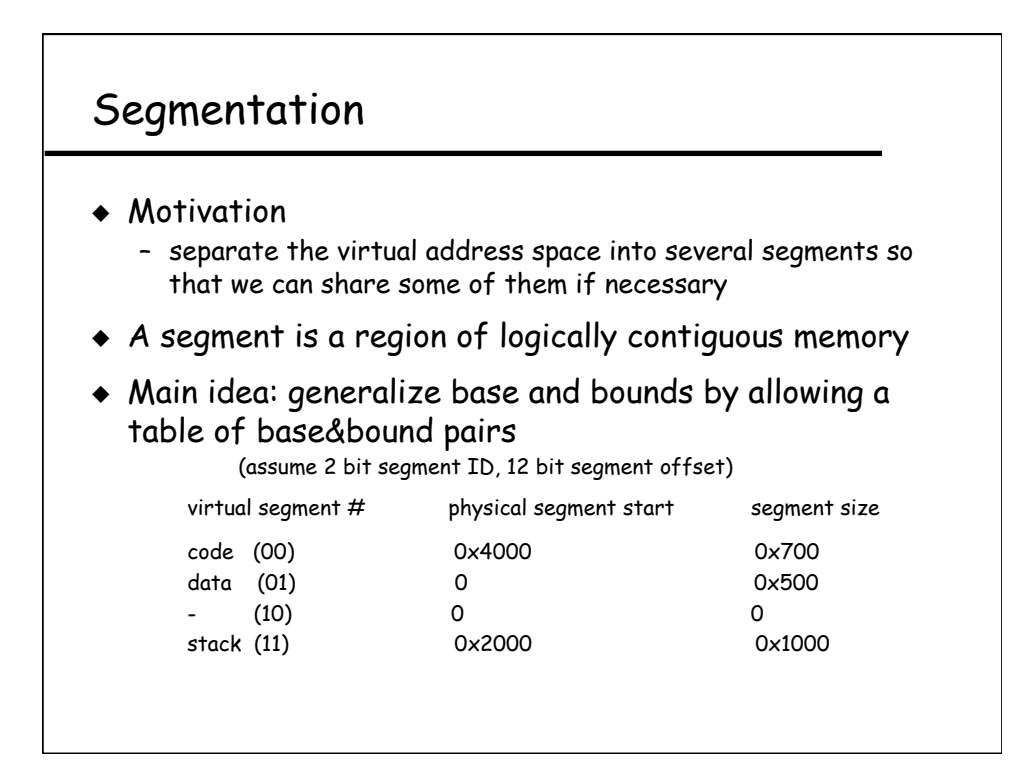

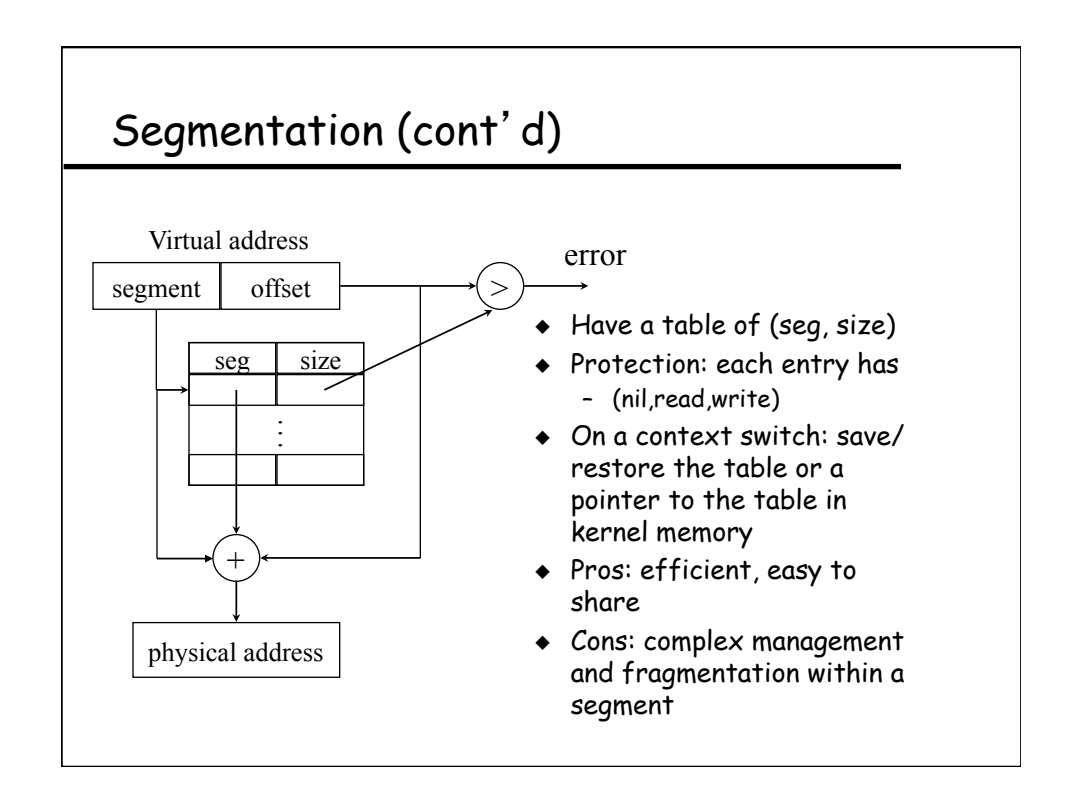

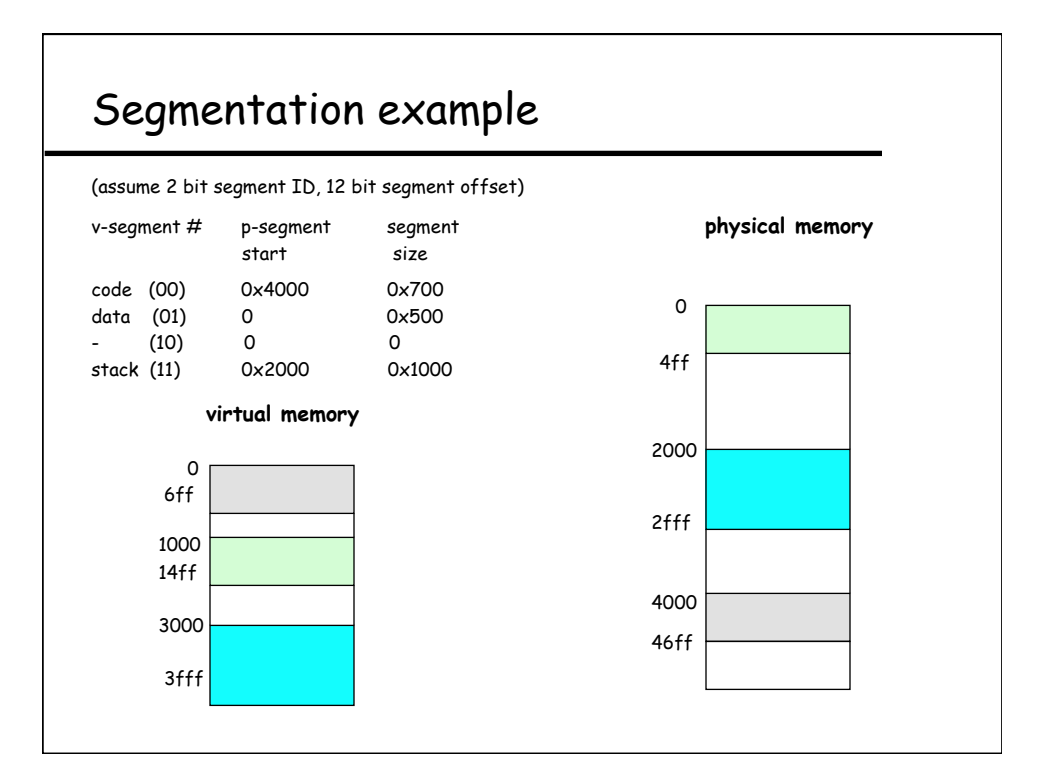

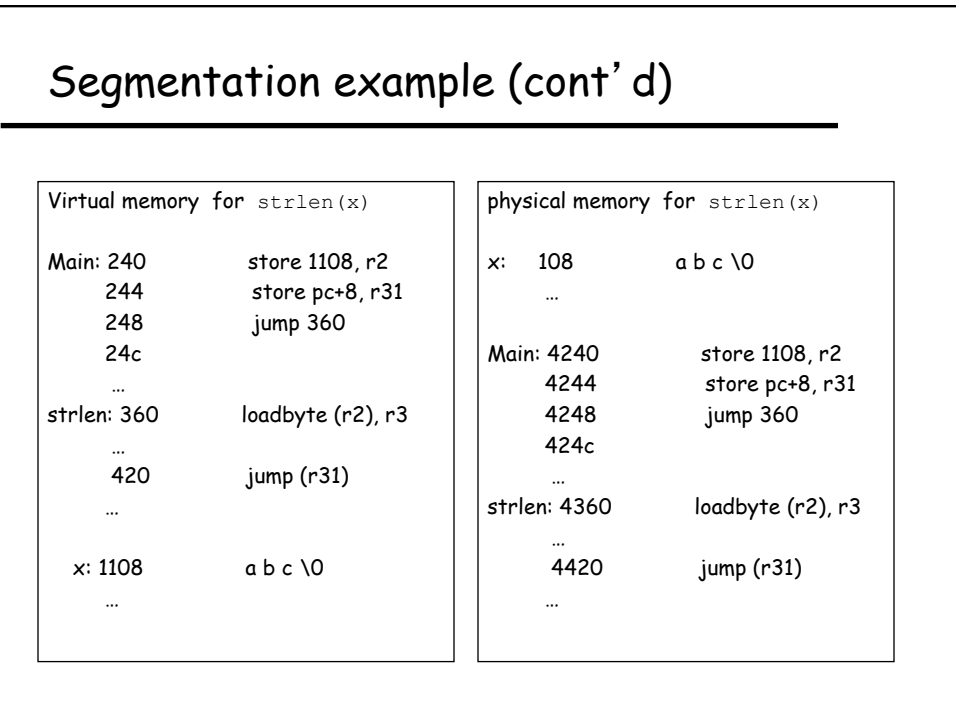

# Paging

### ◆ Motivations

- both branch bounds and segmentation still require fancy memory management (e.g., first fit, best fit, re-shuffling to coalesce free fragments if no single free space is big enough for a new segment)
- can we find something simple and easy
- ◆ Solution
	- allocate physical memory in terms of fixed size chunks of memory, or **pages**.
	- Simpler because it allows use of a bitmap 00111110000001100 --- each bit represents one page of physical memory 1 means allocated, 0 means unallocated

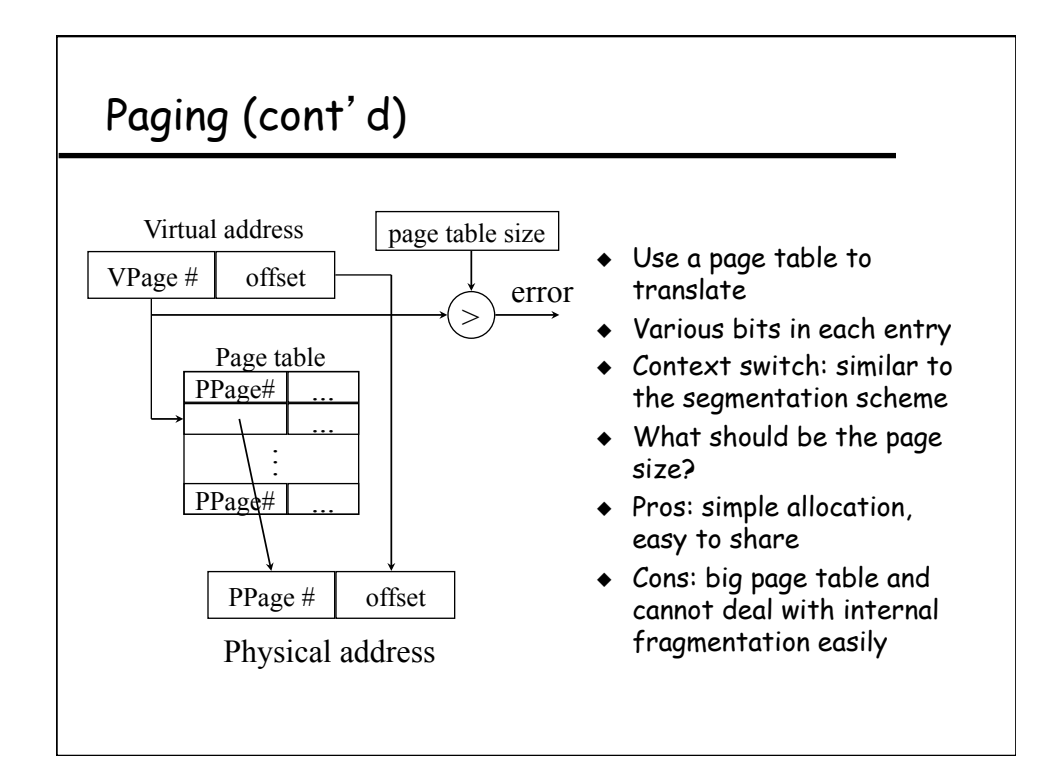

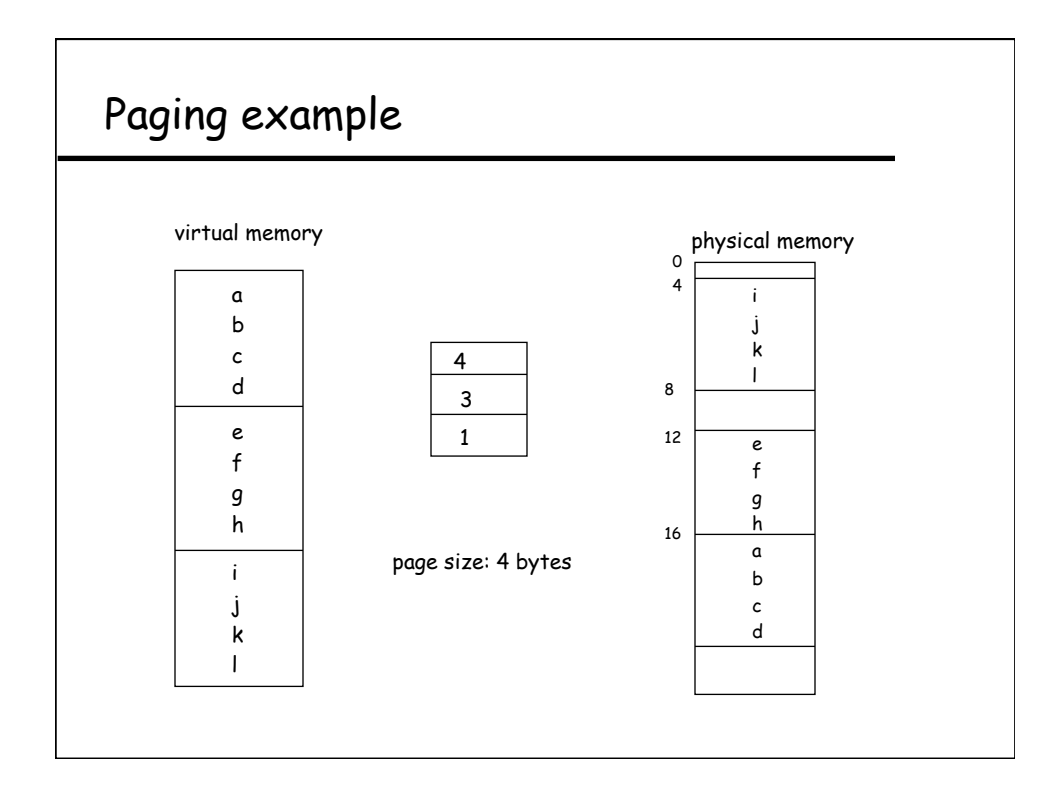

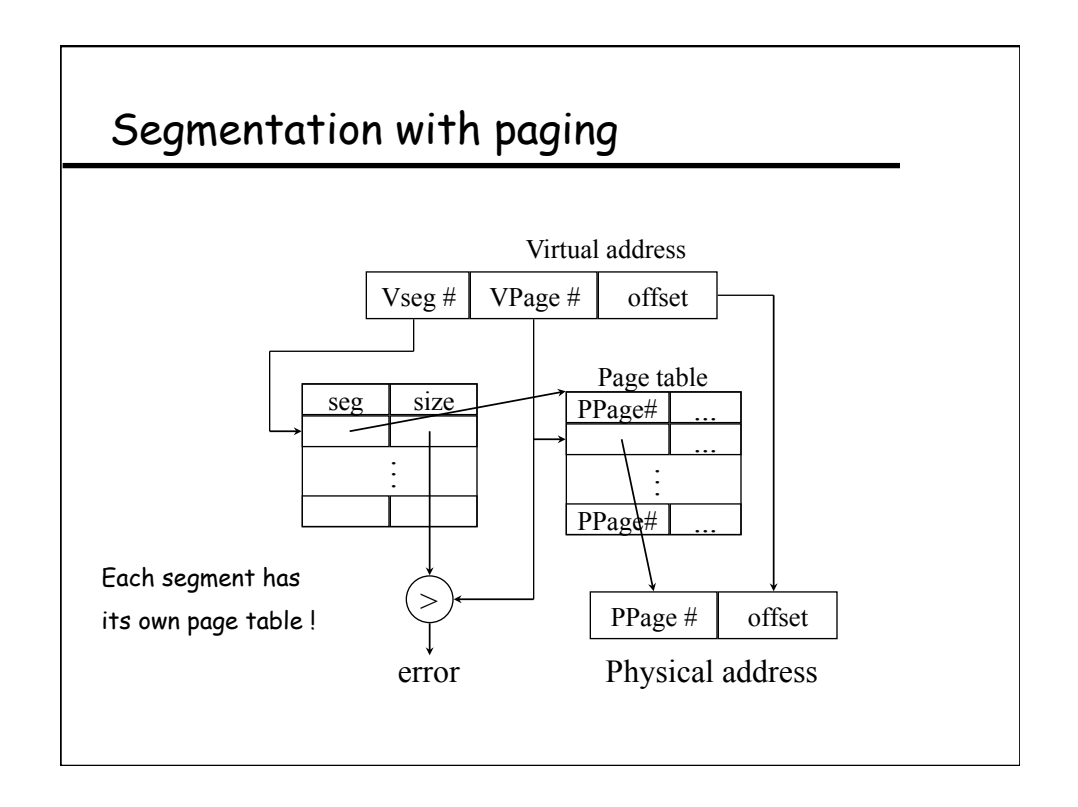

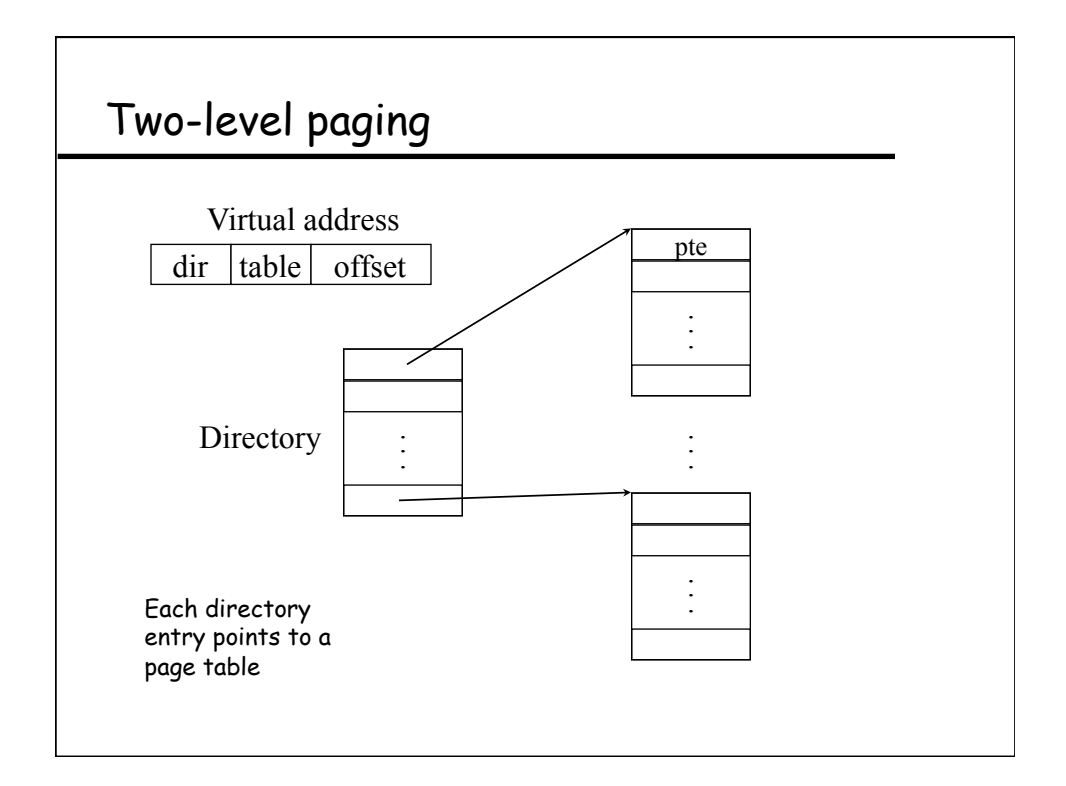

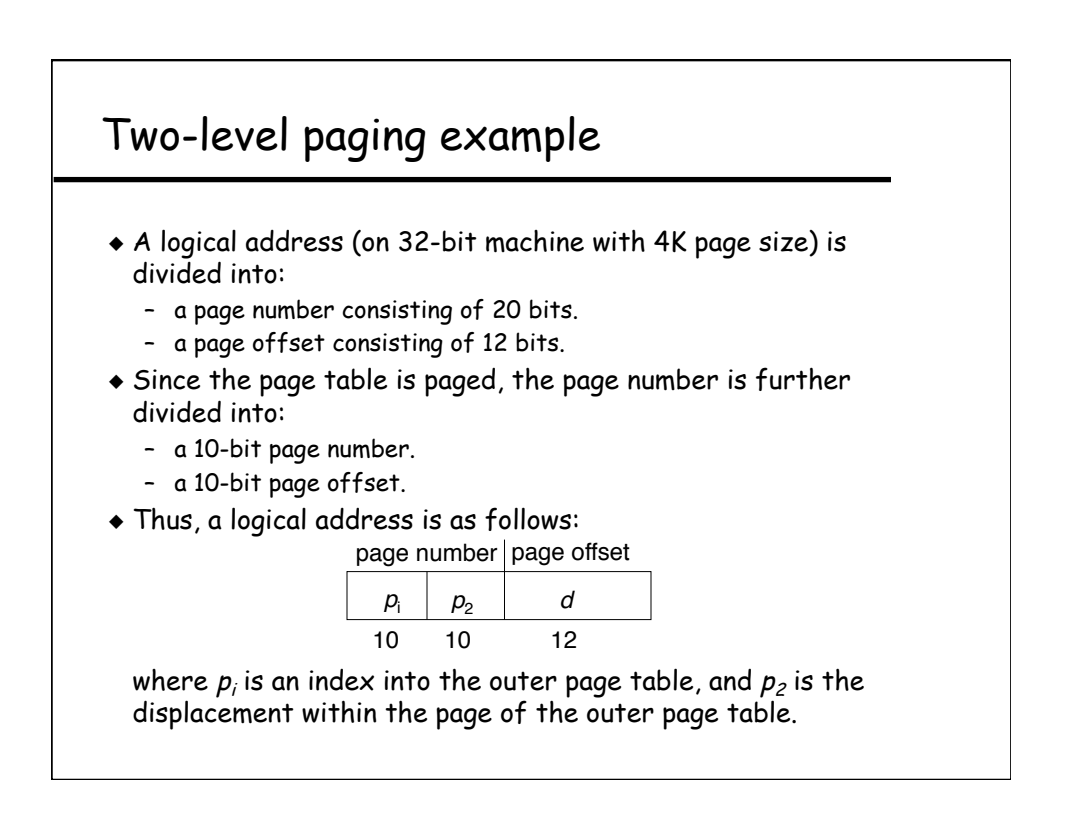

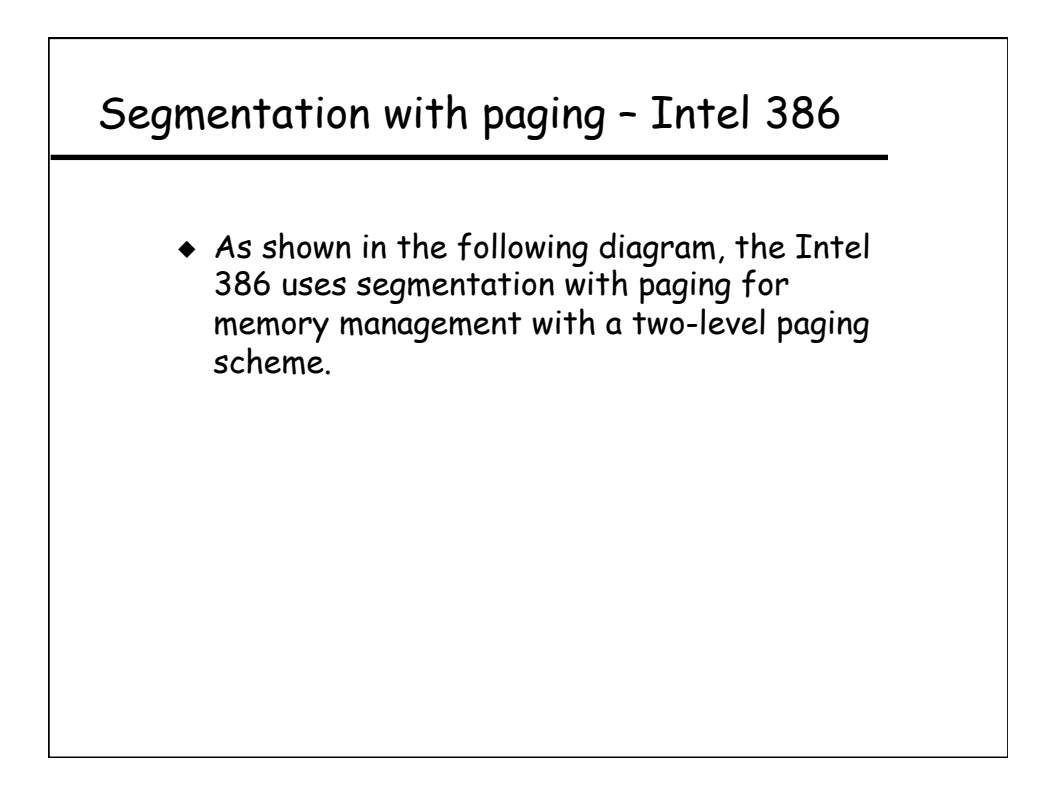

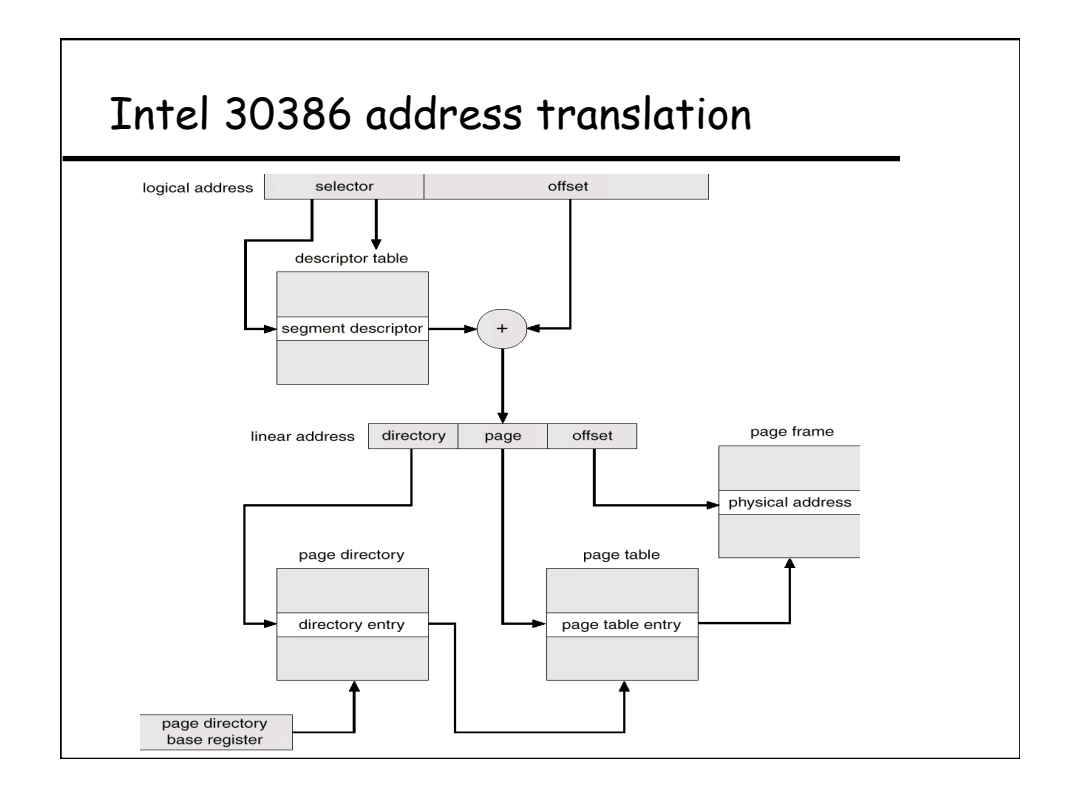

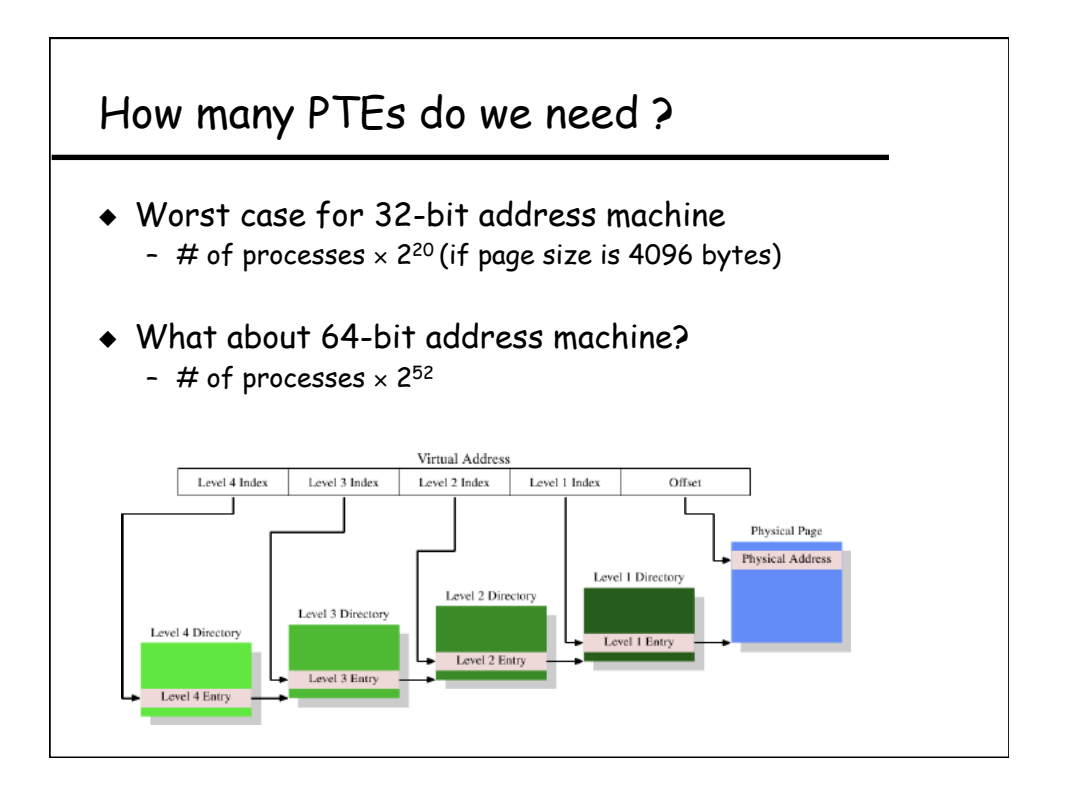

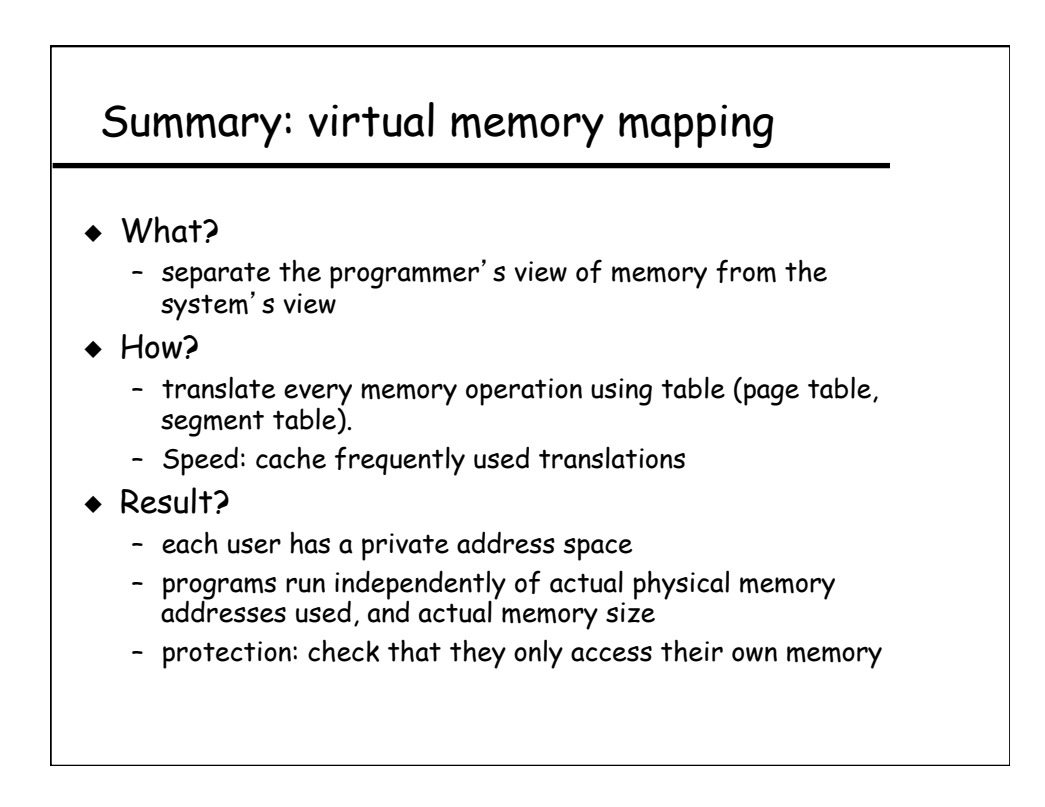

# Summary (cont'd)

- ◆ Goal: multiprogramming with protection + illusion of "infinite" memory
- ◆ Today's lecture so far:
	- HW-based approach for protection: dual mode operation + address space
	- Address translation: virtual address -> physical address
- ◆ Future topics
	- how to make address translation faster? use cache (TLB)
	- demand paged virtual memory
- ◆ The rest of today's lecture:
	- The programming interface

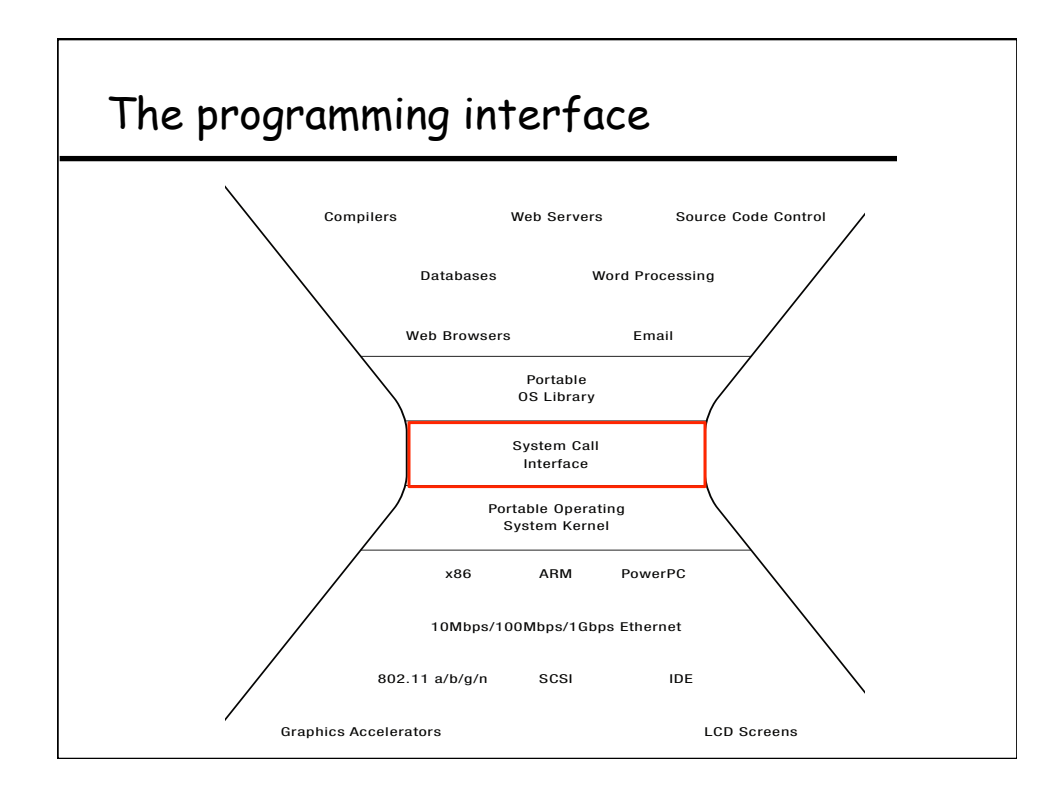

### Abstraction: process & file system

#### ◆ **Problem**

- Multiple CPU cores, many I/O devices and lots of interrupts
- Users feel they have machine to themselves

#### ◆ **Answer**

- Decompose hard problems into simple ones
- Deal with one at a time
- **Process is such a unit (reflecting something dynamic)**
- **File system is another high-level abstraction (for "data")**

#### ◆ **Future**

- How processes differ from threads? What is a process really?
- Generalizing "processes" to "containers" & "virtual machines"

### Simplest process

- ◆ Sequential execution
	- No concurrency inside a process
	- Everything happens sequentially
	- Some coordination may be required

#### ◆ Process state

- Registers
- Main memory
- I/O devices
	- \* File system
	- \* Communication ports

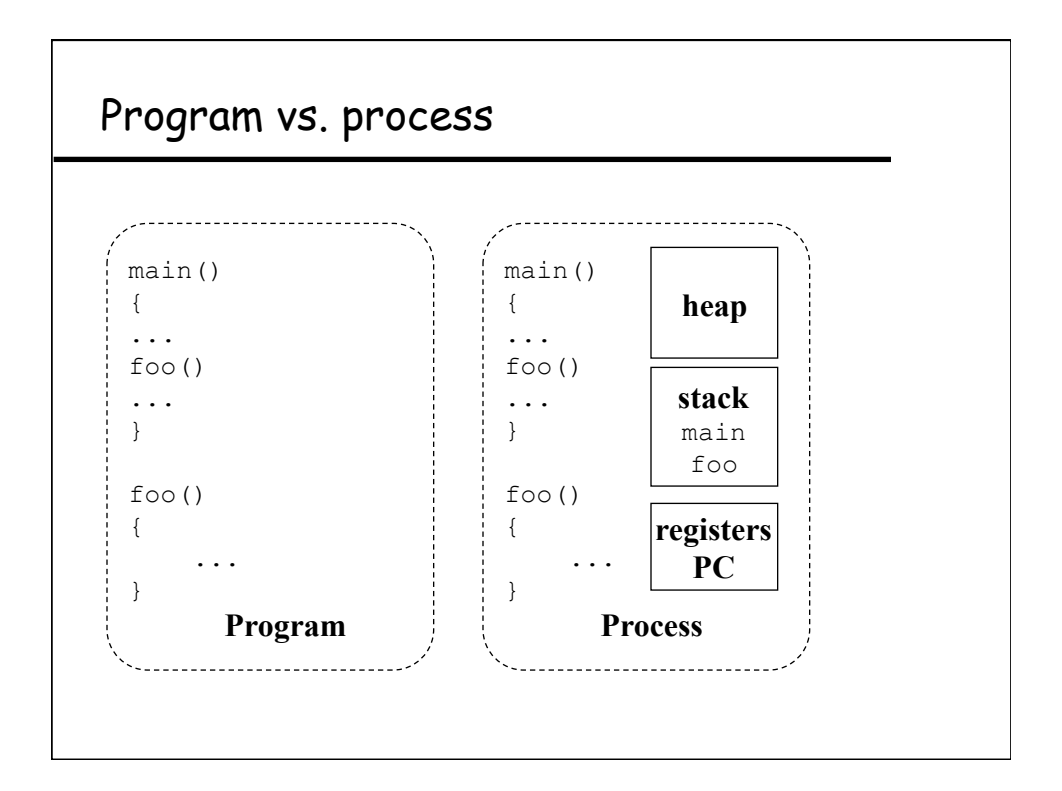

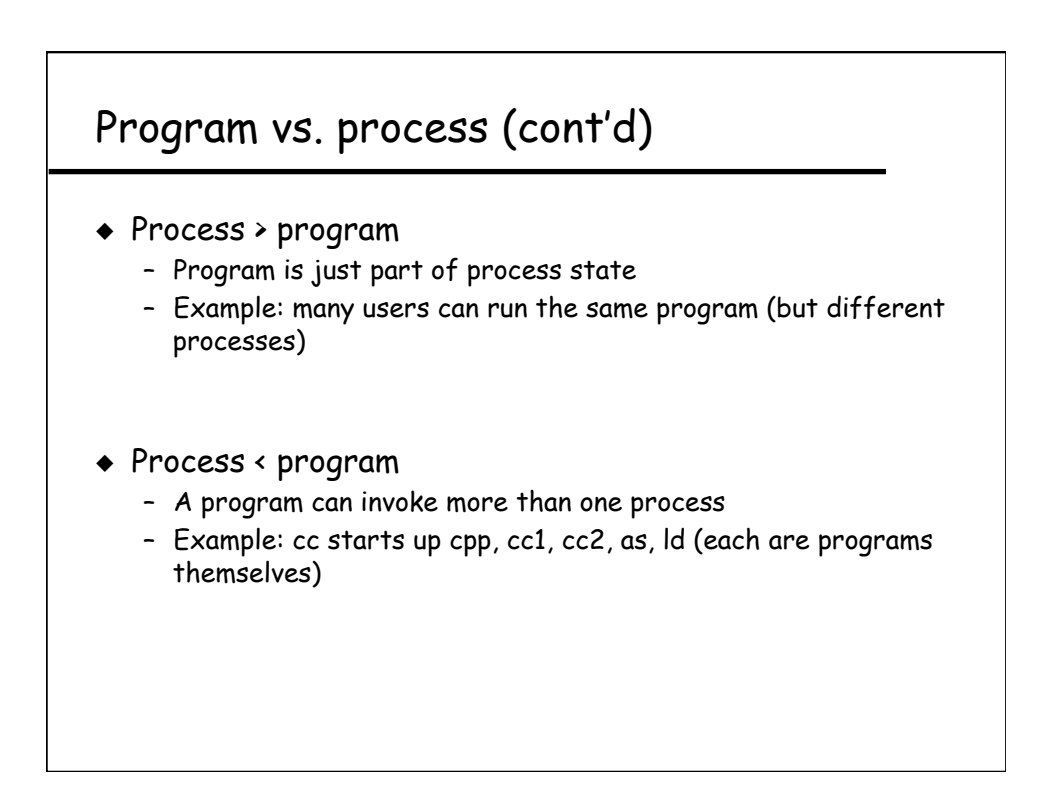

# Process control block (PCB)

- ◆ Process management info
	- State
		- \* Ready: ready to run
			- \* Running: currently running \* Blocked: waiting for resources
	- Registers, EFLAGS, and other CPU state
	- Stack, code and data segment
	- Parents, etc
- ◆ Memory management info
	- Segments, page table, stats, etc

### ◆ I/O and file management – Communication ports, directories, file descriptors, etc.

◆ How OS takes care of processes – Resource allocation and process state transition

## Primitives of processes

- ◆ Creation and termination
	- Exec, Fork, Wait, Kill
- ◆ Signals
	- Action, Return, Handler

#### ◆ Operations

- Block, Yield
- ◆ Synchronization
	- We will talk about this later

### Make a process

- ◆ Creation
	- Load code and data into memory
	- Create an empty call stack
	- Initialize state to same as after a process switch
	- Make the process ready to run
- ◆ Clone
	- Stop current process and save state
	- Make copy of current code, data, stack and OS state
	- Make the process ready to run

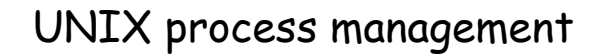

- ◆ UNIX fork system call to create a copy of the current process, and start it running
	- No arguments!
- ◆ UNIX exec system call to change the program being run by the current process
- ◆ UNIX wait system call to wait for a process to finish
- ◆ UNIX signal system call to send a notification to another process

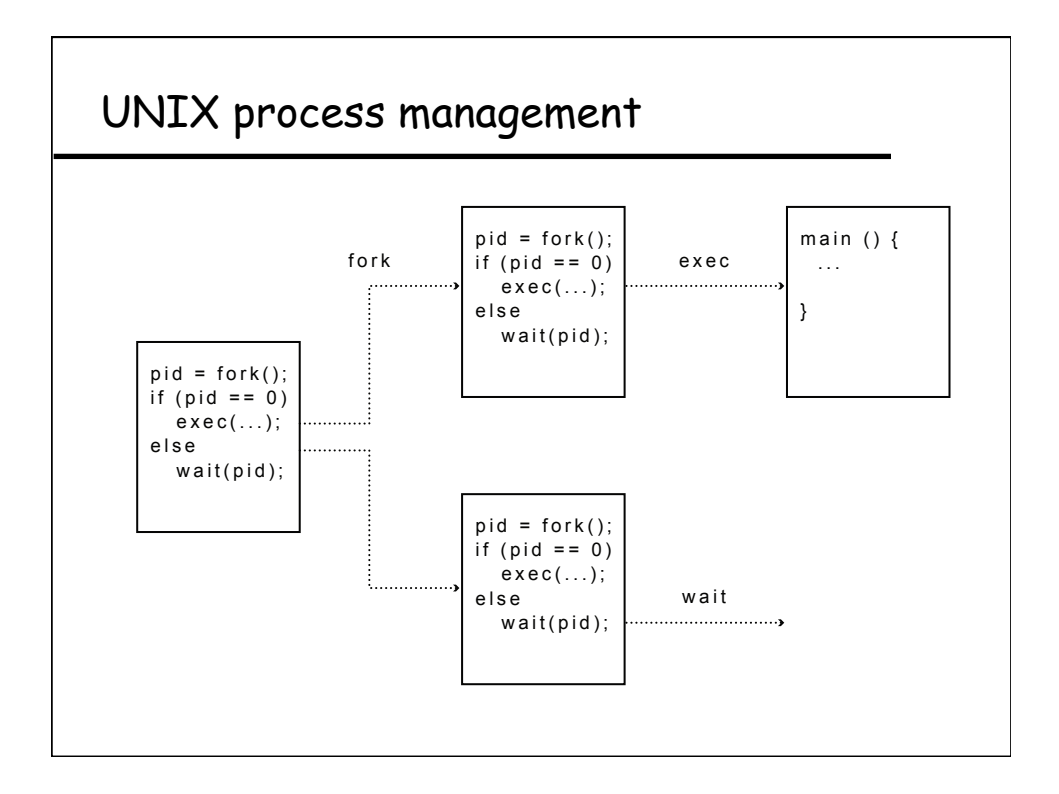

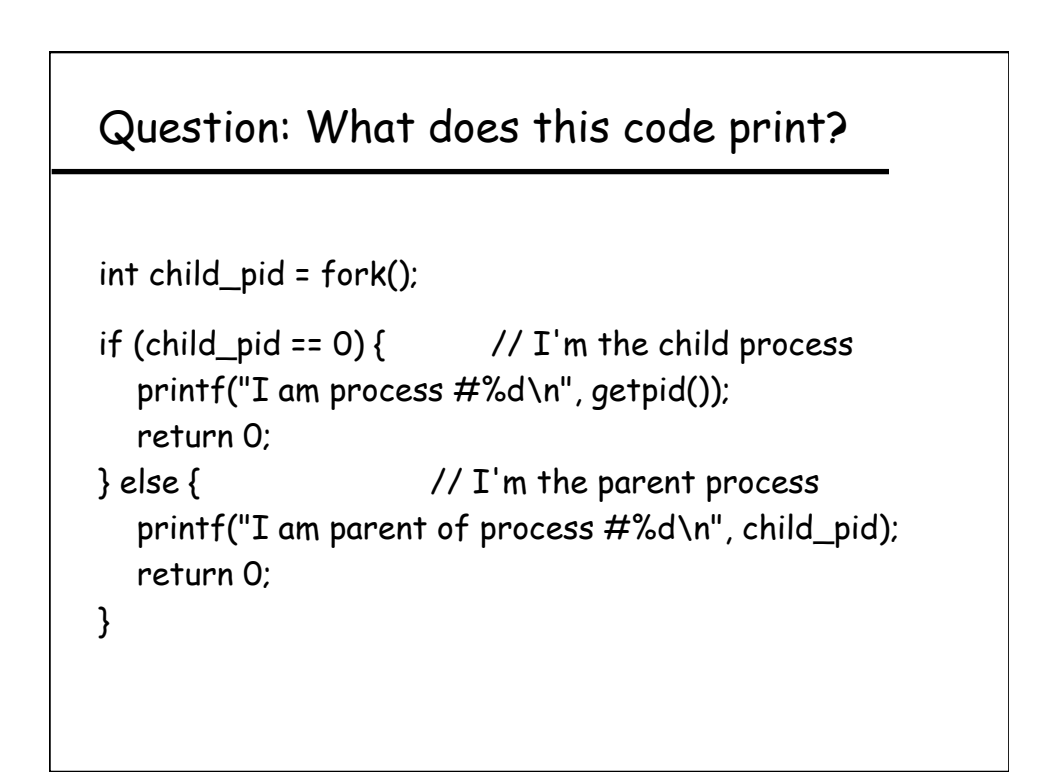

# Implementing UNIX fork & exec

- ◆ Steps to implement UNIX fork
	- Create and initialize the process control block (PCB) in the kernel
	- Create a new address space
	- Initialize the address space with a copy of the entire contents of the address space of the parent
	- Inherit the execution context of the parent (e.g., any open files)
	- Inform the scheduler that the new process is ready to run
- ◆ Steps to implement UNIX exec
	- Load the program into the current address space
	- Copy arguments into memory in the address space
	- Initialize the hardware context to start execution at ``start''

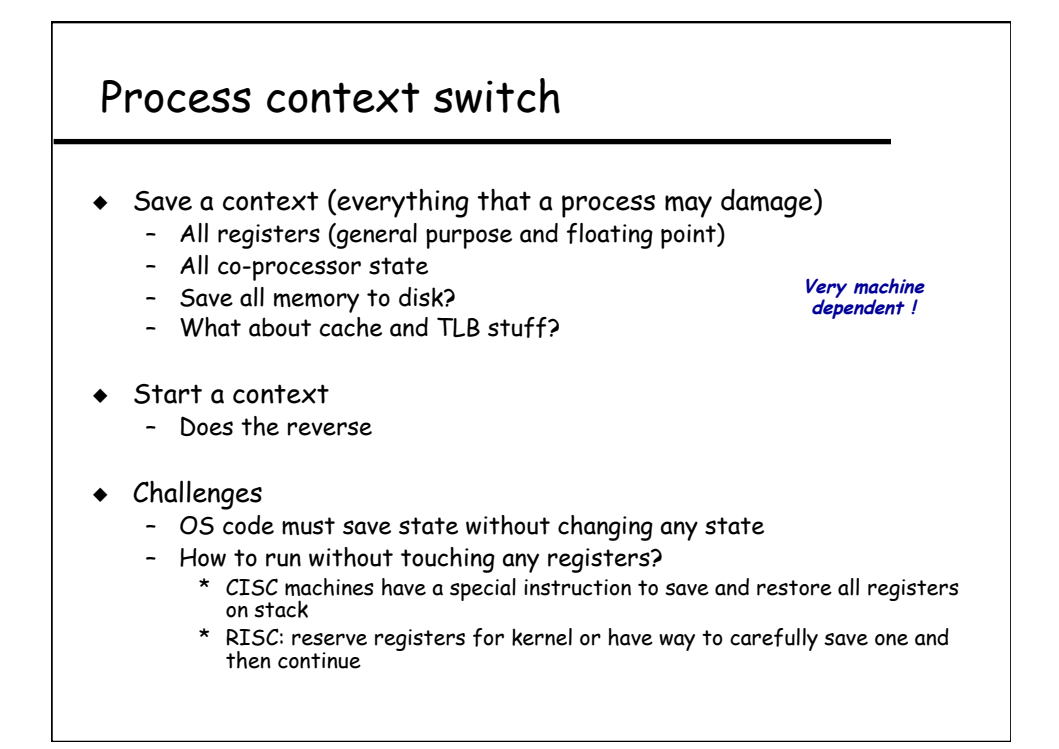

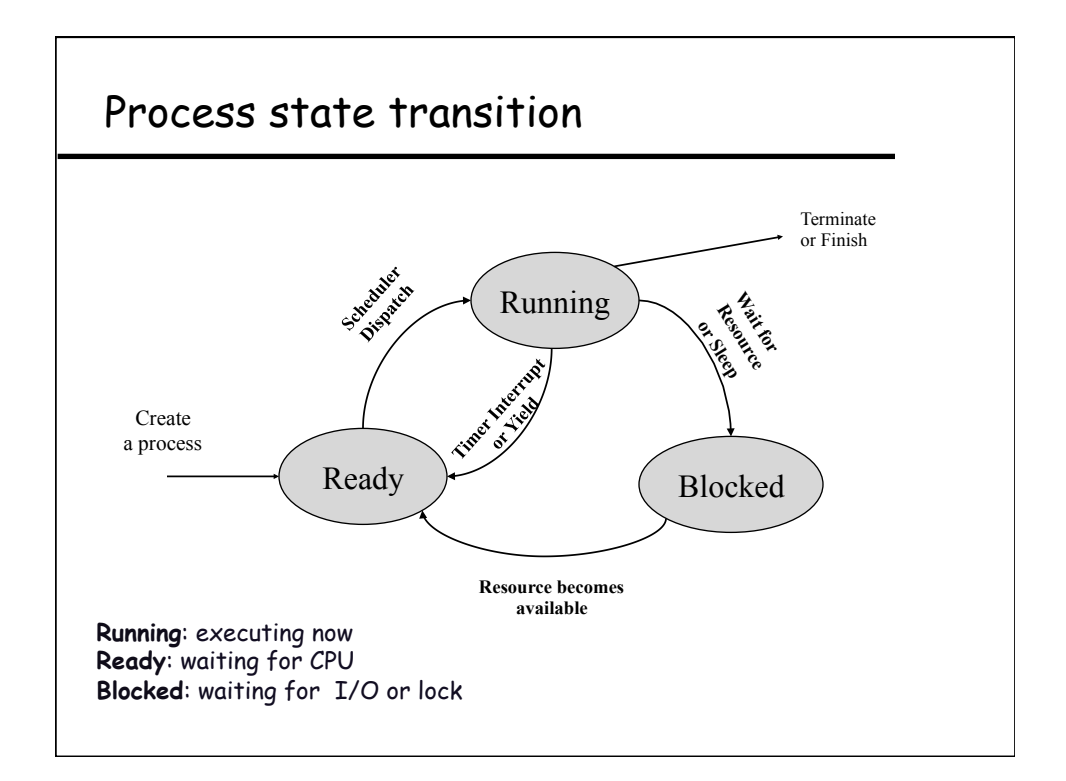

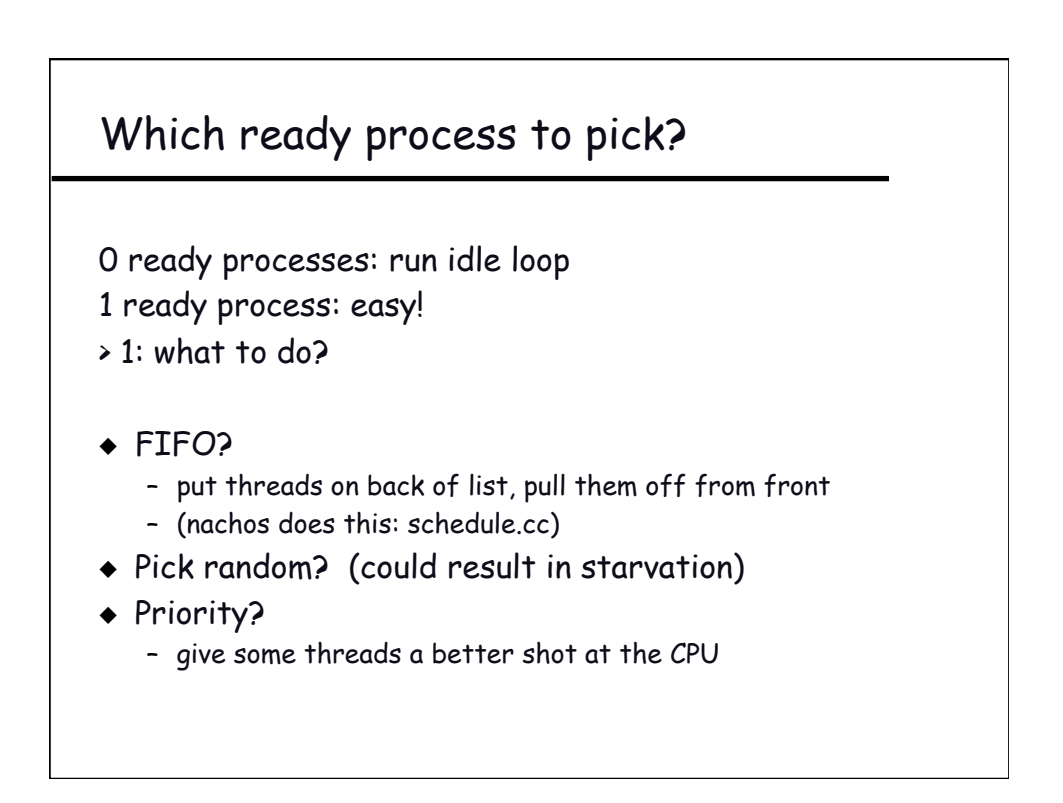

# Scheduling policies

### ◆ Scheduling issues

- fairness: don't starve process
- prioritize: more important first
- deadlines: must do by time 'x' (car brakes)
- optimization: some schedules >> faster than others
- ◆ No universal policy:
	- many variables, can't maximize them all
	- conflicting goals
		- \* **more important jobs vs starving others**
		- \* **I want my job to run first, you want yours.**
- ◆ Given some policy, how to get control ?

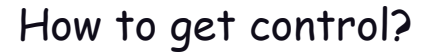

- ◆ Traps: events generated by current process
	- system calls
	- errors (illegal instructions)
	- page faults
- ◆ Interrupts: events external to the process
	- I/O interrupt
	- timer interrupt (every 100 milliseconds or so)
- ◆ Process perspective:
	- explicit: process yields processor to another
	- implicit: causes an expensive blocking event, gets switched

### UNIX I/O --- a key innovation ("files")

- ◆ Uniformity
	- All operations on all files, devices use the same set of system calls: open, close, read, write
- ◆ Open before use
	- Open returns a handle (file descriptor) for use in later calls on the file
- ◆ Byte-oriented
- ◆ Kernel-buffered reads/writes
- ◆ Explicit close
	- To garbage collect the open file descriptor
- $\triangle$  Pipes (for interprocess communication  $\rightarrow$  a kernel buffer with two file descriptors, one for reading, one for writing)

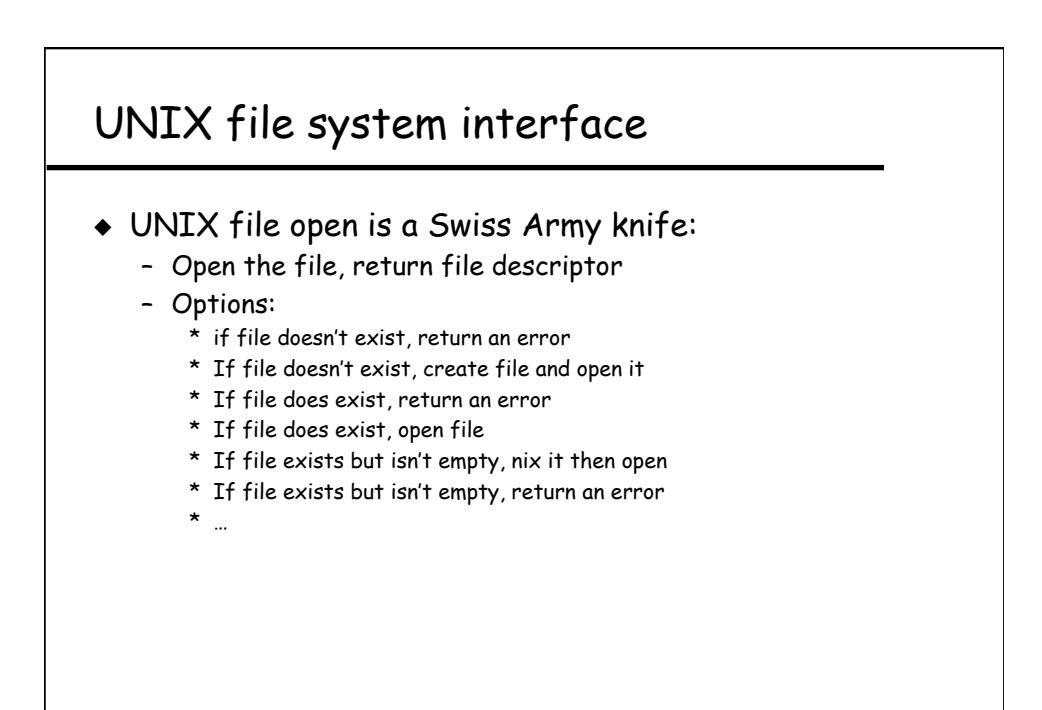